## Package 'draw'

October 13, 2022

<span id="page-0-0"></span>Type Package

Title Wrapper Functions for Producing Graphics

Version 1.0.0

Author Richard Wen <rrwen.dev@gmail.com>

Maintainer Richard Wen <rrwen.dev@gmail.com>

Description A set of user-friendly wrapper functions for creating consistent graphics and diagrams with lines, common shapes, text, and page settings. Compatible with and based on the R 'grid' package.

Imports grDevices, grid, tools

License MIT + file LICENSE

Encoding UTF-8

LazyData true

RoxygenNote 6.0.1

URL <https://github.com/rrwen/draw>

BugReports <https://github.com/rrwen/draw/issues>

NeedsCompilation no

Repository CRAN

Date/Publication 2018-07-30 11:10:06 UTC

## R topics documented:

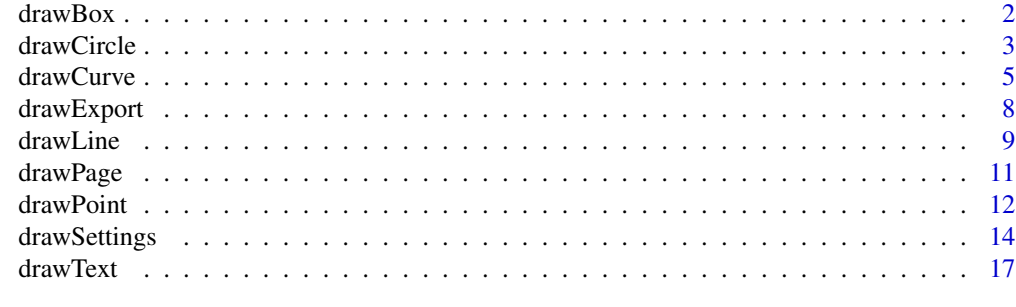

 $\bf 1$ ndex  $\bf 20$  $\bf 20$ 

<span id="page-1-1"></span><span id="page-1-0"></span>

## Description

Draws a box on the page given positioning, dimensions and styling.

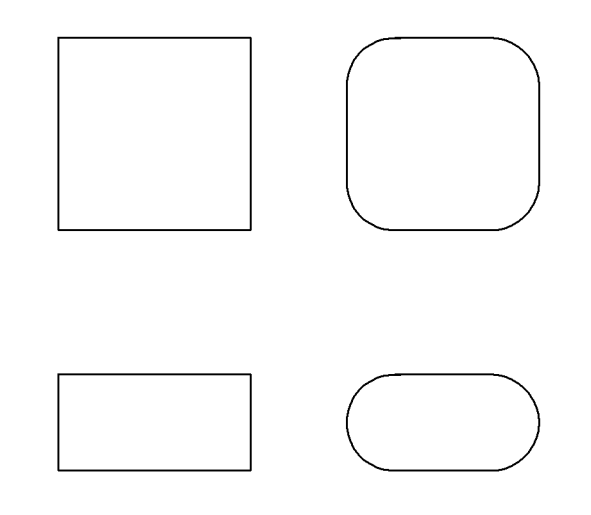

altalt

## Usage

```
drawBox(x, y, width = .pkgenv$boxWidth, height = .pkgenv$boxHeight,
 radius = .pkgenv$boxRadius, fillColor = .pkgenv$boxFillColor,
 opacity = .pkgenv$boxOpacity, lineColor = .pkgenv$boxLineColor,
  lineWidth = .pkgenv$boxLineWidth, lineType = .pkgenv$boxLineType,
  units = .pkgenv$units, ...)
```
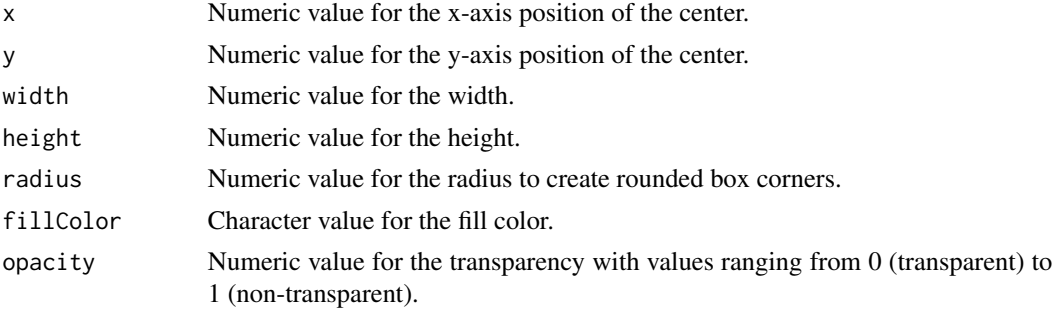

#### <span id="page-2-0"></span>drawCircle 3

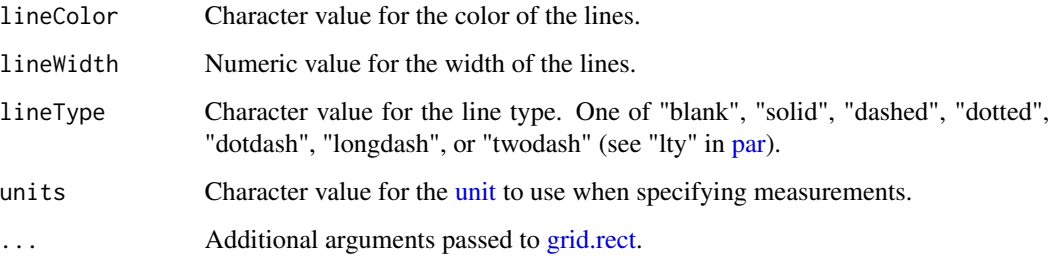

#### Value

A [grid.rect](#page-0-0) [grob](#page-0-0) object.

#### See Also

[drawSettings](#page-13-1)

## Examples

library(draw)

```
# Set drawing settings
drawSettings(pageWidth = 5, pageHeight = 5, units = "inches")
# Create a new drawing page
drawPage()
# Draw a square
drawBox(x = 1, y = 4, width = 1, height = 1)# Draw a square with rounded corners
drawBox(x = 4, y = 4, width = 1, height = 1, radius = 0.25)# Draw a rectangle
drawBox(x = 1, y = 1, width = 1, height = 0.5)
# Draw a rectangle with rounded corners
drawBox(x = 4, y = 1, width = 1, height = 0.5, radius = 0.25)# Export the drawing page to a PDF
drawExport("drawBox.pdf")
```
<span id="page-2-1"></span>

## Description

Draws a circle on the page given positioning, dimensions and styling.

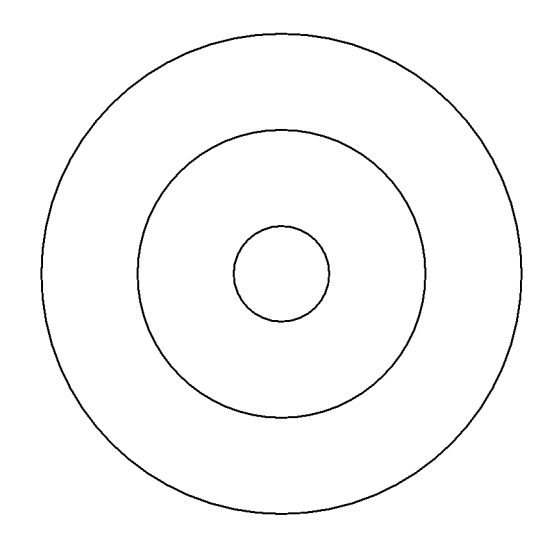

altalt

## Usage

```
drawCircle(x, y, radius = .pkgenv$circleRadius,
 fillColor = .pkgenv$circleFillColor, opacity = .pkgenv$circleOpacity,
  lineColor = .pkgenv$circleLineColor, lineWidth = .pkgenv$circleLineWidth,
 lineType = .pkgenv$circleLineType, units = .pkgenv$units, ...)
```
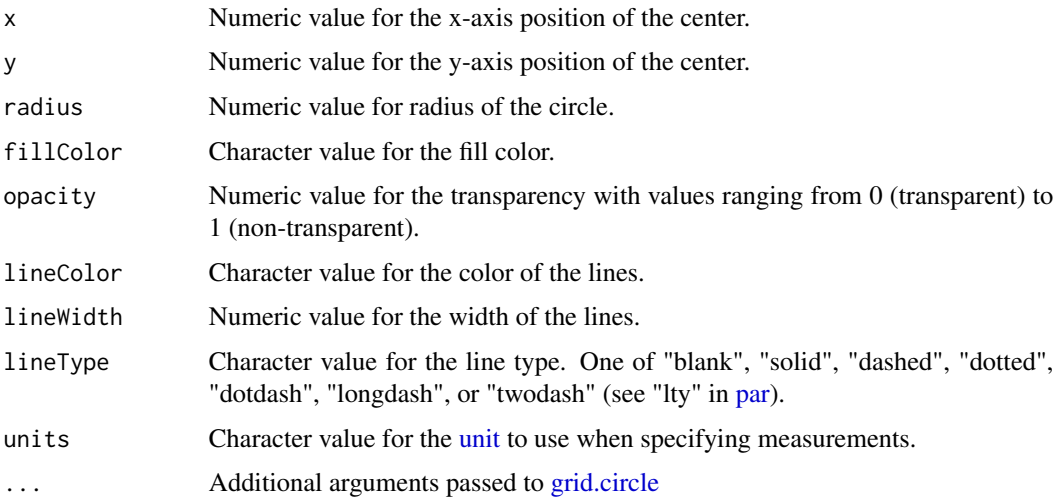

<span id="page-3-0"></span>

<span id="page-4-0"></span>drawCurve 5

## Value

A [grid.circle](#page-0-0) [grob](#page-0-0) object.

## See Also

[drawSettings](#page-13-1)

#### Examples

```
library(draw)
# Set drawing settings
drawSettings(pageWidth = 5, pageHeight = 5, units = "inches")
# Create a new drawing page
drawPage()
# Draw a small circle
drawCircle(x = 2.5, y = 2.5, radius = 0.5)
# Draw a mid sized circle
drawCircle(x = 2.5, y = 2.5, radius = 1)
# Draw a large circle
drawCircle(x = 2.5, y = 2.5, radius = 2)# Export the drawing page to a PDF
drawExport("drawCircle.pdf")
```
## <span id="page-4-1"></span>drawCurve *Draw a Curve on the Page*

#### Description

Draws a curve on the page given positioning, dimensions and styling.

<span id="page-5-0"></span>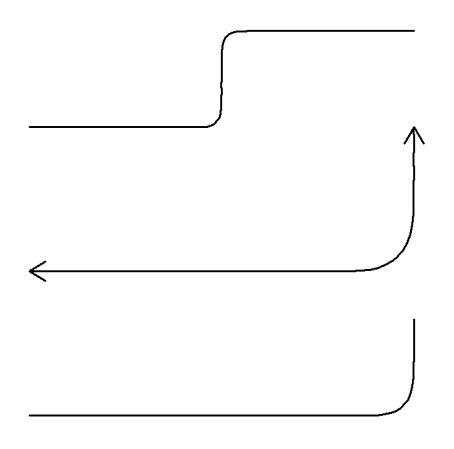

altalt

## Usage

```
drawCurve(x, y, curvature = .pkgenv$curveCurvature,
  angle = .pkgenv$curveAngle, points = .pkgenv$curvePoints,
 shape = .pkgenv$curveShape, square = .pkgenv$curveSquare,
  squareShape = .pkgenv$curveSquareShape, opacity = .pkgenv$curveOpacity,
  lineColor = .pkgenv$curveLineColor, lineWidth = .pkgenv$curveLineWidth,
  lineType = .pkgenv$curveLineType, inflect = .pkgenv$curveInflect,
 open = .pkgenv$curveOpen, arrowAngle = .pkgenv$arrowAngle,
  arrowLength = .pkgenv$arrowLength, arrowUnits = .pkgenv$arrowUnits,
  arrowEnds = .pkgenv$arrowEnds, arrowType = .pkgenv$arrowType,
 units = .pkgenv$units, ...)
```
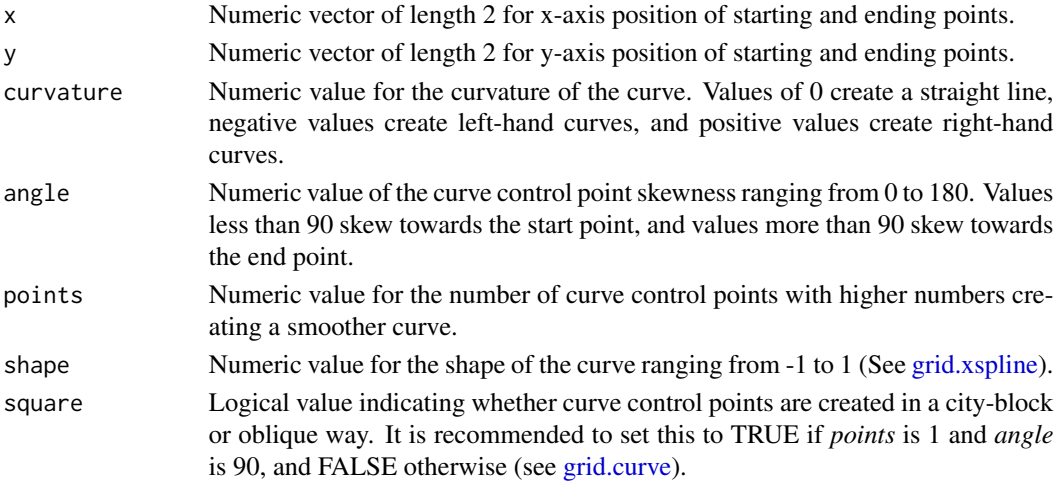

#### <span id="page-6-0"></span>drawCurve 7 and 2008 and 2008 and 2008 and 2008 and 2008 and 2008 and 2008 and 2008 and 2008 and 2008 and 2008

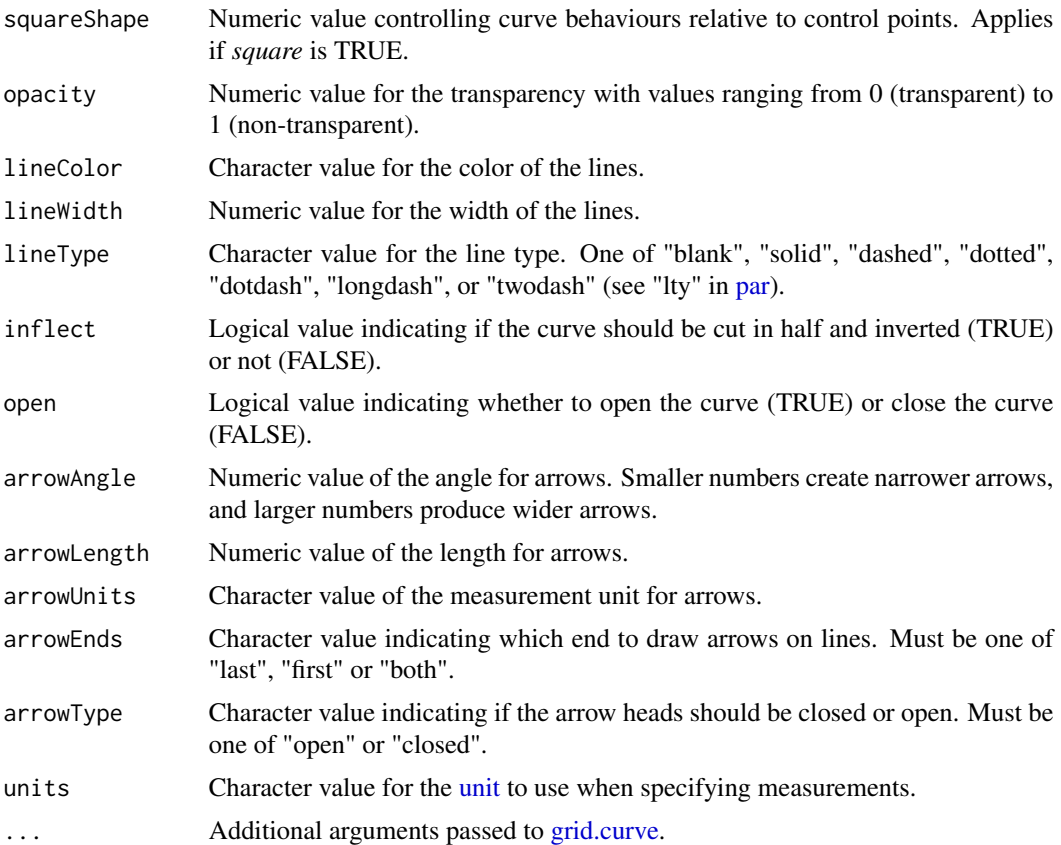

## Value

A [grid.curve](#page-0-0) [grob](#page-0-0) object.

## See Also

[drawSettings](#page-13-1)

## Examples

```
library(draw)
```

```
# Set drawing settings
drawSettings(pageWidth = 5, pageHeight = 5, units = "inches")
# Create a new drawing page
drawPage()
# Draw a curved angle
drawCurve(x = c(1, 4),y = c(1, 2),
         angle = 90)
```
## <span id="page-7-0"></span>8 drawExport

```
# Draw a curved angle with arrows
drawCurve(x = c(1, 4)),
          y = c(2, 3.75),
          angle = 90, arrowLength = 0.1, arrowEnd = "both")
# Draw an inflected curve
drawCurve(x = c(1, 4),y = c(3, 4),
          angle = 90, inflect = TRUE)
# Export the drawing page to a PDF
drawExport("drawCurve.pdf")
```
<span id="page-7-1"></span>drawExport *Export Current Drawing Page to a File*

#### Description

Export Current Drawing Page to a File

#### Usage

```
drawExpert(f, width = .pkgenv$pageWidth, height = .pkgenv$pageHeight,ppi = .pkgenv$exportPPI, format = tools::file_ext(f),
  textSize = .pkgenv$textSize, units = .pkgenv$exportUnits, ...)
```
## Arguments

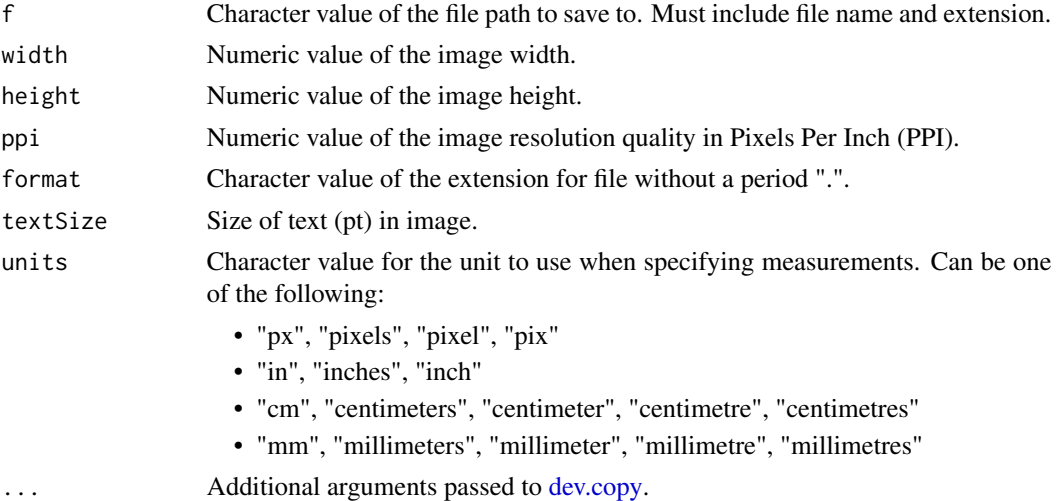

#### Value

The name and number of the device, according to [dev.copy,](#page-0-0) which has been copied to.

#### <span id="page-8-0"></span>drawLine 9

## See Also

[drawSettings](#page-13-1)

## Examples

library(draw)

```
# Set drawing settings
drawSettings(pageWidth = 5, pageHeight = 5, units = "inches")
# Create a new drawing page
drawPage()
# Draw a square
drawBox(x = 1, y = 4, width = 2, height = 2)# Export the drawing page to a PDF
drawExport("export.pdf")
# Export the drawing page to a PNG
drawExport("export.png", ppi=300)
```
<span id="page-8-1"></span>drawLine *Draw a Line on the Page*

#### Description

Draws a line on the page given positioning, dimensions and styling.

 $\overline{\phantom{a}}$  $\overline{\phantom{a}}$  $- -$ ------------------------

altalt

#### <span id="page-9-0"></span>Usage

```
drawLine(x, y, opacity = .pkgenv$lineOpacity, lineColor = .pkgenv$lineColor,
  lineWidth = .pkgenv$lineWidth, lineType = .pkgenv$lineType,
  arrowAngle = .pkgenv$arrowAngle, arrowLength = .pkgenv$arrowLength,
  arrowUnits = .pkgenv$arrowUnits, arrowEnds = .pkgenv$arrowEnds,
 arrowType = .pkgenv$arrowType, units = .pkgenv$units, ...)
```
## Arguments

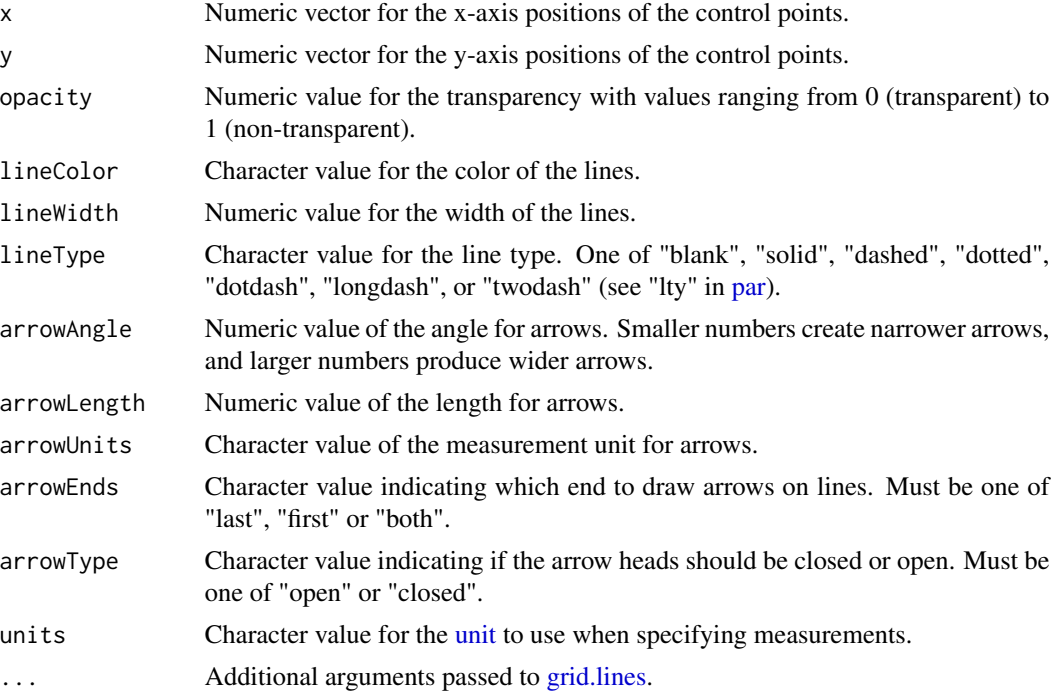

## Value

A [grid.lines](#page-0-0) [grob](#page-0-0) object.

#### See Also

[drawSettings](#page-13-1)

## Examples

```
library(draw)
```

```
# Set drawing settings
drawSettings(pageWidth = 5, pageHeight = 5, units = "inches")
# Create a new drawing page
drawPage()
```
#### <span id="page-10-0"></span>drawPage 2012 and 2012 and 2012 and 2012 and 2012 and 2012 and 2012 and 2012 and 2012 and 2012 and 2012 and 20

```
# Draw a solid line
drawLine(x = c(1, 4)),y = c(1, 1)# Draw a dashed line
drawLine(x = c(1, 4),y = c(2, 2),
        lineType = "dashed")
# Draw a dotted line with ending arrow
drawLine(x = c(1, 4),y = c(3, 3),
        lineType = "dotted", arrowEnds = "last")
# Draw thick two dash line with starting arrow
drawLine(x = c(1, 4),y = c(4, 4),
        lineWidth = 3, lineType = "twodash", arrowEnds = "first")
# Export the drawing page to a PDF
drawExport("drawLine.pdf")
```
<span id="page-10-1"></span>

drawPage *Create a New Drawing Page*

## Description

Create a New Drawing Page

#### Usage

```
drawPage(width = .pkgenv$pageWidth, height = .pkgenv$pageHeight,
 units = .pkgenv$units, ...)
```
#### Arguments

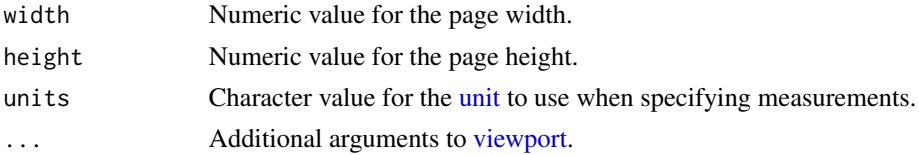

## Value

A [viewport](#page-0-0) object.

## See Also

[drawSettings](#page-13-1)

#### 12 drawPoint and the contract of the contract of the contract of the contract of the contract of the contract of the contract of the contract of the contract of the contract of the contract of the contract of the contract

## Examples

```
library(draw)
# Set drawing settings
drawSettings(pageWidth = 5, pageHeight = 5, units = "inches")
# Create a new drawing page
drawPage()
```
## <span id="page-11-1"></span>drawPoint *Draw a Point on the Page*

#### Description

Draws a point on the page given positioning, dimensions and styling.

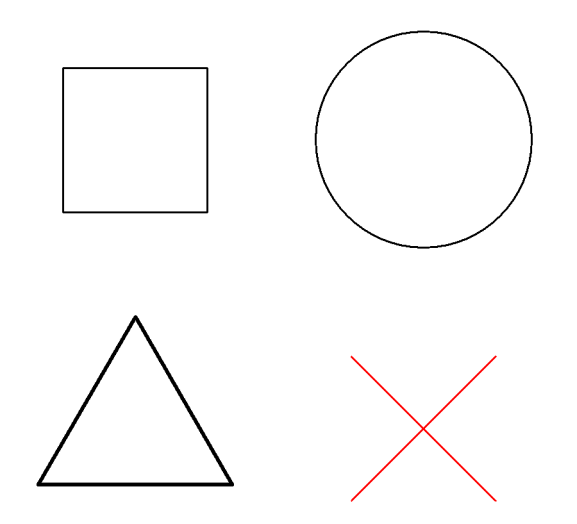

altalt

Usage

```
drawPoint(x, y, pch = .pkgenv$pointPCH, size = .pkgenv$pointSize,
  fillColor = .pkgenv$pointFillColor, opacity = .pkgenv$pointOpacity,
  lineColor = .pkgenv$pointLineColor, lineWidth = .pkgenv$pointLineWidth,
  lineType = .pkgenv$pointLineType, units = .pkgenv$units, ...)
```
<span id="page-11-0"></span>

#### <span id="page-12-0"></span>drawPoint 13

#### Arguments

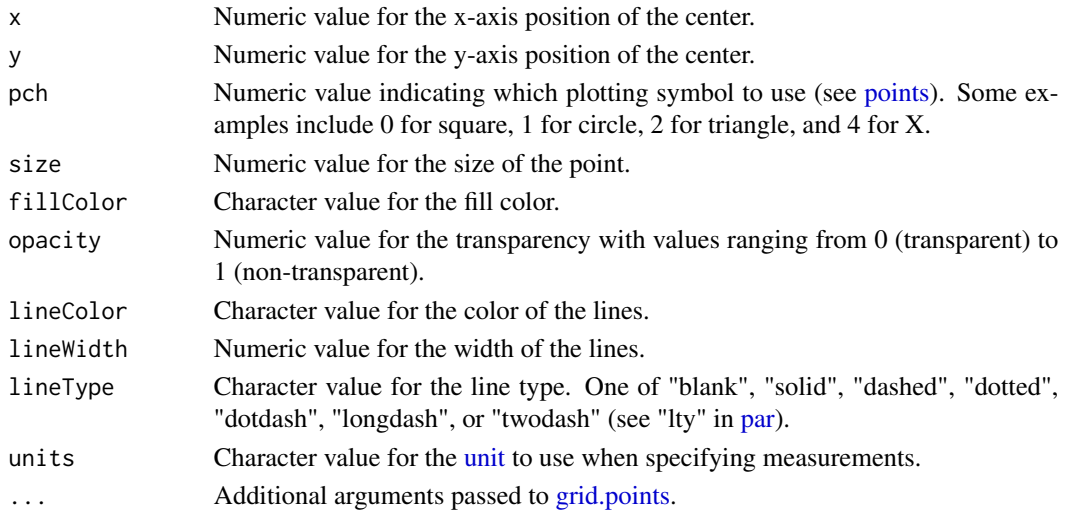

## Value

A [grid.points](#page-0-0) [grob](#page-0-0) object.

#### See Also

[drawSettings](#page-13-1)

## Examples

```
library(draw)
```

```
# Set drawing settings
drawSetting(pageWidth = 5, pageHeight = 5, units = "inches")# Create a new drawing page
drawPage()
# Draw a square point
drawPoint(x = 1, y = 4, pch = 0)
# Draw a larger circle point
drawPoint(x = 4, y = 4, pch = 1, size = 1.5)# Draw a triangle point
drawPoint(x = 1, y = 1, pch = 2, lineWidth = 2)# Draw a red X point
drawPoint(x = 4, y = 1, pch = 4, lineColor = "red")# Export the drawing page to a PDF
drawExport("drawPoint.pdf")
```
<span id="page-13-1"></span><span id="page-13-0"></span>

#### Description

Modify Default Drawing Settings

#### Usage

```
drawSettings(...)
```
#### Arguments

... Default settings to modify draw package settings stored in an environment.

#### Details

The following parameters are available to change:

\*

• units [default = "inches"]: Character value of default measurement unit for applicable draw function parameters (such as width, height, radius, x, y, etc).

#### [arrow](#page-0-0)

- arrowAngle [default = 30]: Numeric value of the angle for arrows. Smaller numbers create narrower arrows, and larger numbers produce wider arrows.
- arrowLength [default = 0]: Numeric value of the length for arrows.
- **arrowUnits** [default = *units*]: Character value of the measurement unit for arrows. Default is the same as *units* parameter under \*.
- arrowEnds [default = "last"]: Character value indicating which end to draw arrows on lines. Must be one of "last", "first" or "both".
- arrowType [default = "open"]: Character value indicating if the arrow heads should be closed or open. Must be one of "open" or "closed".

#### [drawBox](#page-1-1)

- boxWidth  $[default = 1]$ : Numeric value of the width for boxes.
- **boxHeight**  $\delta$  [default = 1]: Numeric value of the height for boxes.
- boxRadius  $[default = 0]$ : Numeric value of the radius for boxes to create rounded corners.
- boxFillColor [default = "transparent"]: Character value of the color to fill boxes with.
- **boxOpacity** [default = 1]: Numeric value of transparency for boxes ranging from 0 (transparent) to 1 (non-transparent).
- boxLineWidth [default = 1]: Numeric value of the width for the box lines.

#### <span id="page-14-0"></span>drawSettings 15

- **boxLineType** [default = "solid"]: Character value of the type of line for the boxes. One of "blank", "solid", "dashed", "dotted", "dotdash", "longdash", or "twodash" (see "lty" in [par\)](#page-0-0).
- boxLineColor [default = "black"]: Character value of the color for the box lines.

#### [drawCircle](#page-2-1)

- circleRadius  $[default = 0.5]$ : Numeric value of the radius for circles.
- circleFillColor [default = "transparent"]: Character value of the color to fill circles with.
- circleOpacity [default = 1]: Numeric value of the transparency for circles ranging from 0 (transparent) to 1 (non-transparent).
- circleLineWidth  $\text{[default = 1]}$ : Numeric value of the width for the circle lines.
- circleLineType [default = "solid"]: Character value of the type of line for the circles. One of "blank", "solid", "dashed", "dotted", "dotdash", "longdash", or "twodash" (see "lty" in [par\)](#page-0-0).
- circleLineColor [default = "black"]: Character value of the color for the circle lines.

#### [drawCurve](#page-4-1)

- curveCurvature  $[default = 1]$ : Numeric value of the curvature for the curves. Values of 0 create a straight line, negative values create left-hand curves, and positive values create righthand curves.
- curveAngle [default = 90]: Numeric value of the curve control point skewness ranging from 0 to 180. Values less than 90 skew towards the start point, and values more than 90 skew towards the end point.
- curvePoints [default = 1]: Numeric value of the number of control points for the curves, where higher values create smoother curves.
- curveShape [default = 0.5]: Numeric value of the shape for the curves ranging from  $-1$  to 1 (See [grid.xspline\)](#page-0-0).
- curveSquare [default = TRUE]: Logical value indicating whether curve control points are created in a city-block or oblique way. It is recommended to set this to TRUE if *curvePoints* is 1 and *curveAngle* is 90, and FALSE otherwise (see [grid.curve\)](#page-0-0).
- curveSquareShape [default = 1]: Numeric value controlling curve behaviours relative to control points. Applies if *curveSquare* is TRUE.
- curveOpacity [default = 1]: Numeric value of the transparency for the curves ranging from 0 (transparent) to 1 (non-transparent).
- curveLineColor [default = "black"]: Character value of the color for the curve lines.
- curveLineWidth [default = 1]: Character value of the width for the curve lines.
- curveLineType [default = "solid"]: Character value of the type of line for the curves. One of "blank", "solid", "dashed", "dotted", "dotdash", "longdash", or "twodash" (see "lty" in [par\)](#page-0-0).
- curveInflect [default = FALSE]: Logical value indicating if curve should be cut in half and inverted (TRUE) or not (FALSE).
- curveOpen [default = TRUE]: Logical value indicating whether to open the curves (TRUE) or close the curves (FALSE).

#### [drawExport](#page-7-1)

- <span id="page-15-0"></span>• exportUnits [default = *units*]: Character value of measurement unit for exporting. Default is the same as *units* parameter under \*.
- exportPPI [default = 150]: Numeric value of the image quality measured in Pixels Per Inch (PPI).

#### [drawLine](#page-8-1)

- lineOpacity [default = 1]: Numeric value of the transparency of the lines ranging from 0 (transparent) to 1 (non-transparent).
- lineWidth  $[default = 1]$ : Numeric value of the width of the lines.
- lineType [default = "solid"]: Character value of the type for the lines. One of "blank", "solid", "dashed", "dotted", "dotdash", "longdash", or "twodash" (see "lty" in [par\)](#page-0-0).
- lineColor [default = "black"]: Character value of the color of the lines.

#### [drawPage](#page-10-1)

- **pageWidth**  $\text{default} = 8.5$ : Numeric value of the width of the drawing page.
- **pageHeight**  $\delta$  [default = 11]: Numeric value of the height of the drawing page.

#### [drawPoint](#page-11-1)

- **pointPCH** [default = 20]: Numeric value indicating which plotting symbol to use (see [points\)](#page-0-0). Some examples include 0 for square, 1 for circle, 2 for triangle, and 4 for X.
- **pointSize**  $[default = 1]$ : Numeric value of the point size.
- **pointFillColor** [default = "transparent"]: Character value of the color to fill each point.
- **pointOpacity**  $\delta$  [default = 1]: Numeric value of the transparency for the points ranging from 0 (transparent) to 1 (non-transparent).
- pointLineColor [default = "black"]: Character value of the color of the points.
- pointLineType [default = "solid"]: Character value of the type for the lines. One of "blank", "solid", "dashed", "dotted", "dotdash", "longdash", or "twodash" (see "lty" in [par\)](#page-0-0).
- **pointLineWidth**  $\text{default} = 1$ : Numeric value of the width of the point lines.

#### [drawText](#page-16-1)

- text [default = "text"]: Character value of the text to display at the defined position.
- textJust [default = "centre"]: Character value of the text justification. One of "left", "right", "centre", "center", "bottom", or "top".
- textHjust [default = NULL]: Numeric value of the horizontal justification.
- textVjust [default = NULL]: Numeric value of the vertical justification.
- textAngle [default = 0]: Numeric value of the angle to rotate text.
- textOverlap [default = FALSE]: Logical value indicating if overlapping text should be removed (TRUE) or not (FALSE).
- textOpacity [default = 1]: Numeric value of the transparency for text ranging from 0 (transparent) to 1 (non-transparent).
- textColor [default = "black"]: Character value of the color for text.

#### <span id="page-16-0"></span>drawText 17

- text Size  $\lceil \text{default} = 12 \rceil$ : Numeric value of the text font size in pt.
- textFace [default = "plain"]: Character value of the text font face. One of "plain", "bold", "italic", "oblique", and "bold.italic" (see *fontface* in [gpar\)](#page-0-0).
- textFamily [default = "sans"]: Character value of text font family to use (see *family* in [par\)](#page-0-0). Common values are "serif", "sans" and "mono".
- textLineHeight [default = 1.2]: Numeric value of text line height as a multiple of the size of the text.

#### Value

A list of the current draw settings with changes.

#### Examples

```
library(draw)
# Set page dimensions and units to inches
drawSetting (pageWidth = 5, pageHeight = 5, units = "inches")# Set export resolution in Pixels Per Inch (PPI)
drawSettings(exportPPI = 300)
# Set default width and height for all boxes in inches
drawSettings(boxWidth = 1, boxHeight = 1)
# Create a new drawing page
drawPage()
# Draw default 1 by 1 inch boxes near the center
drawBox(x = 2, y = 2.5)drawBox(x = 3, y = 2.5)# Draw a non-default 2 by 2 inch box in the center
drawBox(x = 2.5, y = 2.5, width = 2, height = 2)# Export the current drawing page
drawExport("drawSettingsExample.pdf")
```
<span id="page-16-1"></span>drawText *Draw Text on the Page*

#### **Description**

Draws text on the page given positioning, dimensions and styling.

**Top Left Top Right** 

**Bottom Right Bottom Left** 

altalt

## Usage

```
drawText(x, y, text = .pkgenv$text, just = .pkgenv$textJust,
 hjust = .pkgenv$textHjust, vjust = .pkgenv$textVjust,
  angle = .pkgenv$textAngle, overlap = .pkgenv$textOverlap,
 opacity = .pkgenv$textOpacity, color = .pkgenv$textColor,
  size = .pkgenv$textSize, face = .pkgenv$textFace,
  family = .pkgenv$textFamily, lineHeight = .pkgenv$textLineHeight,
 units = .pkgenv$units, ...)
```
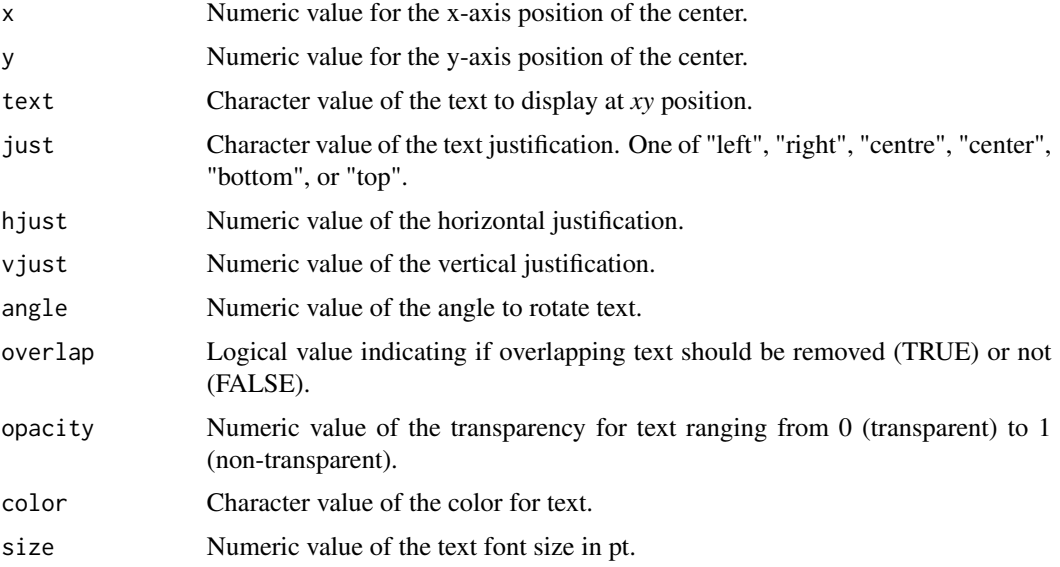

#### <span id="page-18-0"></span>drawText 19

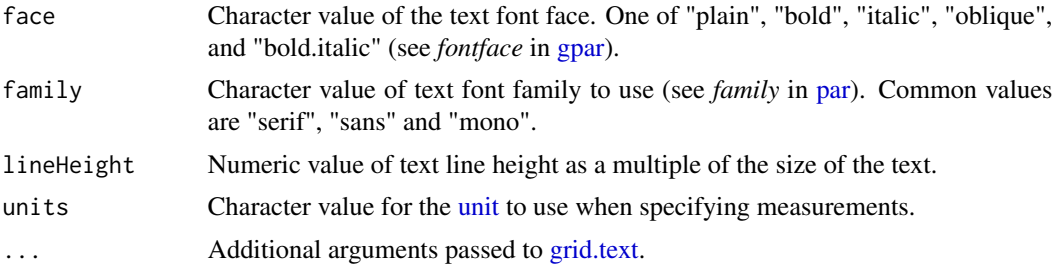

## Value

A [grid.text](#page-0-0) [grob](#page-0-0) object.

#### See Also

[drawSettings](#page-13-1)

#### Examples

library(draw)

```
# Set drawing settings
drawSettings(pageWidth = 5, pageHeight = 5, units = "inches")
# Create a new drawing page
drawPage()
# Draw text on top left corner
drawText(x = 1, y = 4, text = "Top Left")# Draw bold text on top right corner
drawText(x = 4, y = 4, text = "Top Right", face = "bold")
# Draw serif text on bottom left corner
drawText(x = 1, y = 1, text = "Bottom Left", family = "serif")
# Draw larger text on bottom right corner
drawText(x = 4, y = 1, text = "Bottom Right", size = 14)
# Export the drawing page to a PDF
drawExport("drawText.pdf")
```
# <span id="page-19-0"></span>Index

arrow, *[14](#page-13-0)*

dev.copy, *[8](#page-7-0)* drawBox, [2,](#page-1-0) *[14](#page-13-0)* drawCircle, [3,](#page-2-0) *[15](#page-14-0)* drawCurve, [5,](#page-4-0) *[15](#page-14-0)* drawExport, [8,](#page-7-0) *[15](#page-14-0)* drawLine, [9,](#page-8-0) *[16](#page-15-0)* drawPage, [11,](#page-10-0) *[16](#page-15-0)* drawPoint, [12,](#page-11-0) *[16](#page-15-0)* drawSettings, *[3](#page-2-0)*, *[5](#page-4-0)*, *[7](#page-6-0)*, *[9–](#page-8-0)[11](#page-10-0)*, *[13](#page-12-0)*, [14,](#page-13-0) *[19](#page-18-0)* drawText, *[16](#page-15-0)*, [17](#page-16-0) gpar, *[17](#page-16-0)*, *[19](#page-18-0)* grid.circle, *[4,](#page-3-0) [5](#page-4-0)* grid.curve, *[6,](#page-5-0) [7](#page-6-0)*, *[15](#page-14-0)* grid.lines, *[10](#page-9-0)* grid.points, *[13](#page-12-0)* grid.rect, *[3](#page-2-0)* grid.text, *[19](#page-18-0)* grid.xspline, *[6](#page-5-0)*, *[15](#page-14-0)* grob, *[3](#page-2-0)*, *[5](#page-4-0)*, *[7](#page-6-0)*, *[10](#page-9-0)*, *[13](#page-12-0)*, *[19](#page-18-0)* par, *[3,](#page-2-0) [4](#page-3-0)*, *[7](#page-6-0)*, *[10](#page-9-0)*, *[13](#page-12-0)*, *[15](#page-14-0)[–17](#page-16-0)*, *[19](#page-18-0)* points, *[13](#page-12-0)*, *[16](#page-15-0)*

unit, *[3,](#page-2-0) [4](#page-3-0)*, *[7](#page-6-0)*, *[10,](#page-9-0) [11](#page-10-0)*, *[13](#page-12-0)*, *[19](#page-18-0)*

viewport, *[11](#page-10-0)*